# **CD Soundmachine**

Register your product and get support at www.philips.com/welcome

# **사용 설명서**

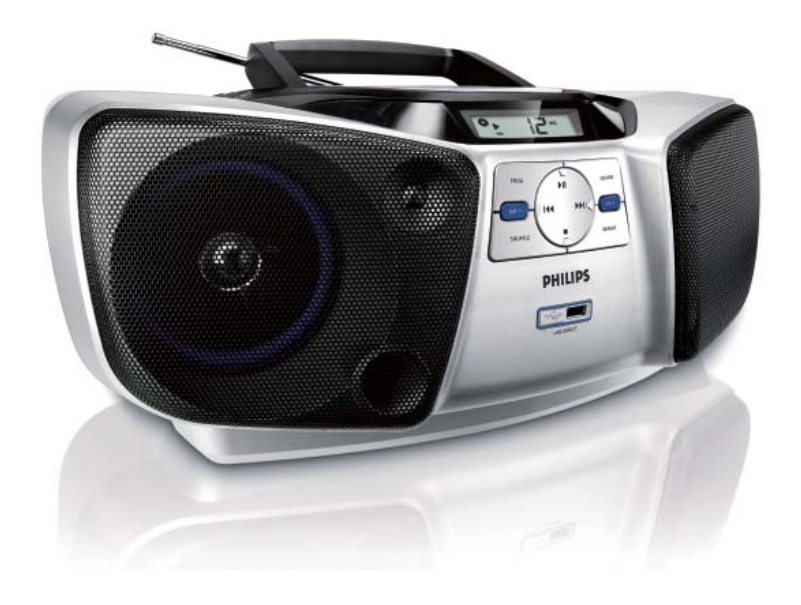

# **PHILIPS**

AZ1839/98

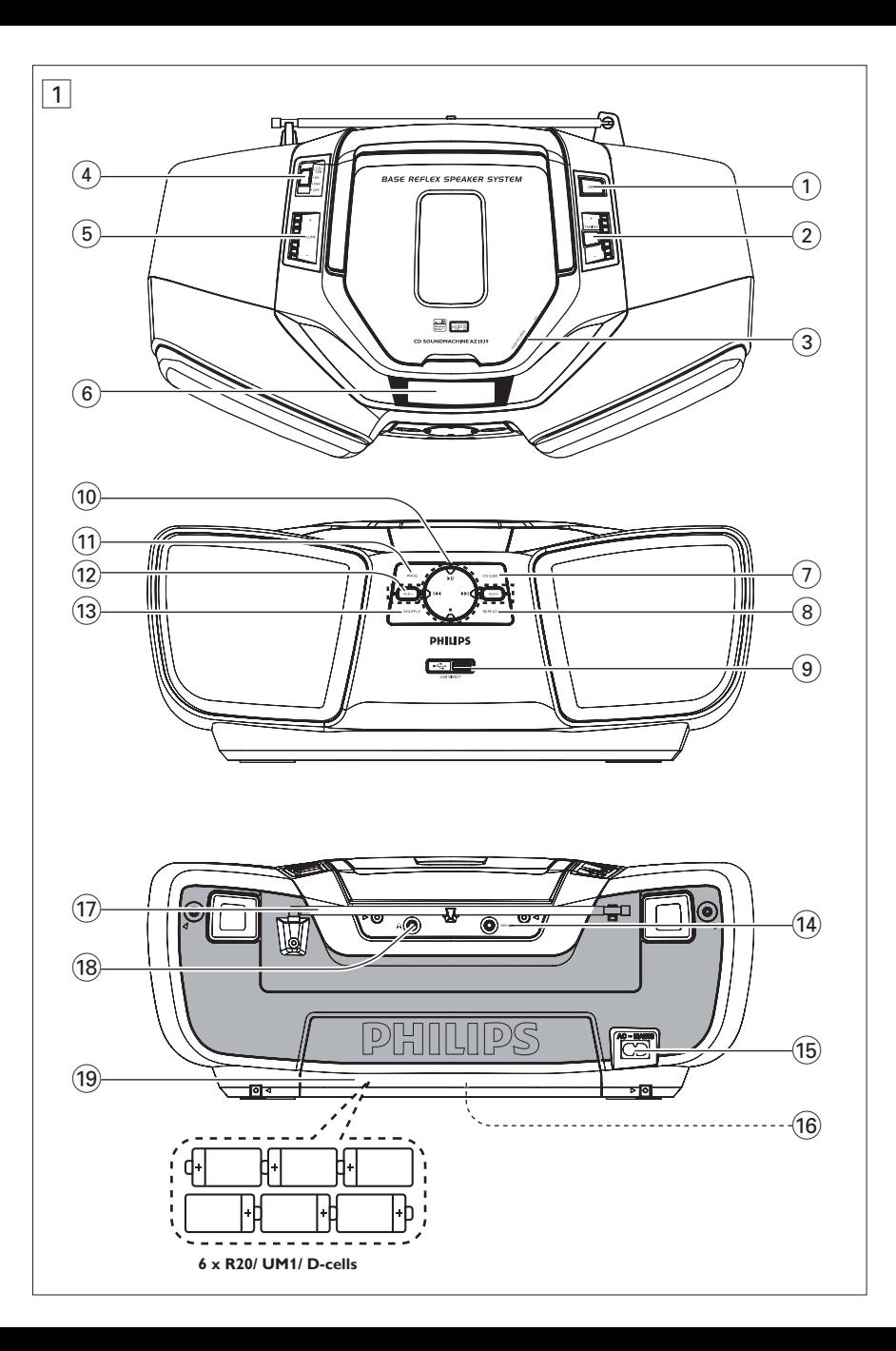

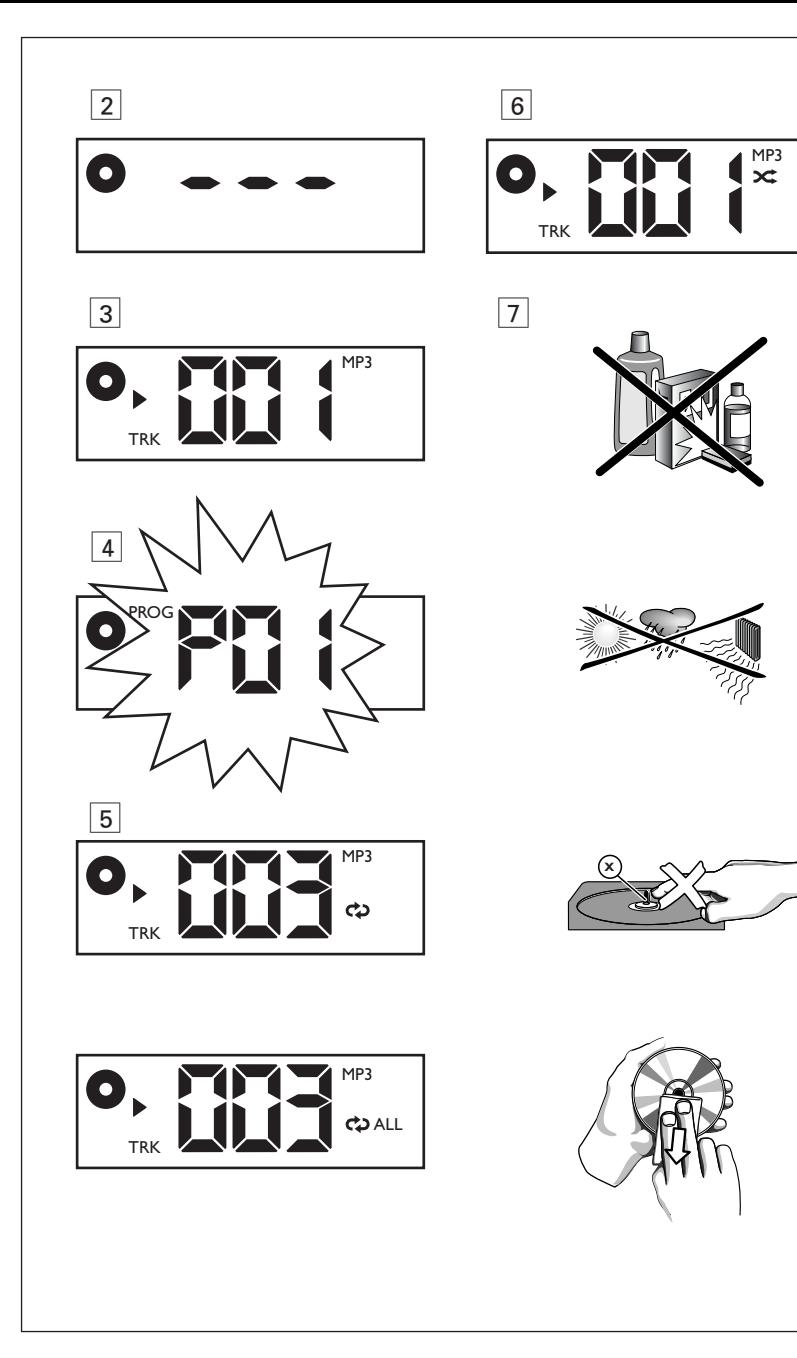

**필립스 제품을 구입해 주셔서 감사합니다! 필립스가 드리는 지원 혜택을 받으실 수** 

**있도록 www.philips.com/welcome 에서 제품을 등록하십시오.**

### **제공 액세서리**

– AC 전원 코드

### **위쪽/전면 패널(**1 **참조)**

- 1 **DBB** 중저음 향상 기능을 켜거나 끕니 다.
- 2 **TUNING** 라디오 채널을 맞춥니다.
- 3 **PUSH TO OPEN** CD 도어를 열거나 닫습니다.
- 4 **소스 선택기**: **CD/USB, FM, MW, OFF**  - CD, USB, 라디오(FM/MW) 중에서 음 원을 선택합니다.
	- 기기를 끕니다.
- 5 **VOLUME** -볼륨을 조절합니다.
- 6 **디스플레이** CD/USB 기능을 표시합니 다.
- 7 **CD/USB**  디스크 또는 USB 모드로 전 환합니다.
- 8 **REPEAT** 트랙/CD 프로그램/전체 CD 를 반복합니다.
- 9 **USB 포트** 외부 USB 대용량 저장 장치 를 연결합니다.
- **10 ▶Ⅱ CD/USB 재생을 시작하거나 일시** 중지합니다.
	- **K4▶** 이전/다음 트랙을 선택합니다. - 현재 트랙이 재생되는 동안에 버 튼을 계속 누르면 빨리 감기/뒤 로 감기로 검색합니다.
	- – 디스크/USB 재생을 중지합니다. – 프로그램을 삭제합니다.
- ! **PROG** 트랙을 프로그래밍하고 이 프로 그램을 검토합니다.
- @ **ALB +/-** *MP3-CD/USB* **전용***:* 앨범을 선 택합니다.
- $(3)$  **SHUFFLE** 모든 트랙을 임의의 순서로 재생합니다.

# **뒷면/아래쪽 패널(**1 **참조)**

- $6$  **MP3** 링크 외부 오디오 음원을 연결하 는 단자입니다.
- % **AC MAINS~** *–* 전원 코드를 연결하는 단 자입니다.
- ^ **전압 선택기** 사용 지역의 전압에 맞게 110-127V 또는 220-

240V로 조절합니다.

- & **길이 조절이 가능한 안테나** - FM 수신 상태를 개선합니다.
- 18 0 3.5mm 스테레오 헤드폰 소켓 **도움말:** 헤드폰을 기기에 연결하면 스피커 에서 소리가 나지 않습니다.
- ( **배터리 덮개**
	- 화살표를 눌러서 덮개를 열고 1.5V **R20/UM1/D** 셀 배터리 6개를 끼워 넣 습니다.
	- **주의**
	- 가시 및 불가시 레이저가 방사됩니다. 덮개가 열려 있는 경우 레이저 빔을 쳐 다보지 마십시오.
	- 고전압입니다! 감전의 위험이 있으므로 덮개를 열지 마십시오. 본 기기에는 사용 자가 수리할 수 있는 부품이 없습니다.
	- 이 제품을 직접 수리하는 경우 EMC에 지정된 유해 전자파에 노출되거나 장치 가 기타 불안전한 방식으로 작동할 수 있습니다.

**전원 공급 장치** 배터리를 절약하려면 전원 코드를 사용하십시오. 단, 다시 배터리를 사용하는 경우에는 기기와 벽면 콘센트에서 플러그를 뽑은 후에 배터리를 삽입하십시오.

### **배터리(별매)**

- **1** 배터리 덮개를 열고 **R20**, **UM1** 또는 **D 셀**(알카라인 권장) 유형의 배터리 6개를 배터리함 내부에 표시된 "**+**" 및 "**-**" 극성 기호에 맞게 끼워 넣습니다.
- **2** 배터리가 제자리에 정확히 삽입되었는지 확인한 후 배터리 덮개를 닫습니다. 이제 기기를 작동시킬 수 있습니다. 배터리에는 화학 물질이 포함되어 있으므로 적절한 방법으로 폐기해야 합니다.
- *•* 배터리를 잘못 사용하는 경우 전해질이 누출되거나 배터리함이 부식되거나 배터리가 파열될 수 있습니다.
- *•* 서로 다른 종류의 배터리를 함께 사용하지 마십시오(예: 알카라인 배터리와 징크 카본 배터리). 본 기기에는 같은 종류의 배터리만 함께 사용하십시오.
- *•* 새 배터리를 삽입할 때에는 오래된 배터리와 새 배터리를 함께 사용하지 마십시오.
- *•* 기기를 오랫동안 사용하지 않을 때에는 배터리를 빼 두십시오.

### **AC 전원 사용**

**경고: 전원을 바꾸거나 전원 공급 장치에서 분리하기 전에 반드시 기기의 전원이 완전히 꺼졌는지 확인하십시오.** 

- **1** 기기 아래쪽에 있는 **명판에 표시된 전압이 사용 지역의** 전압과 일치하는지 확인합니다. 전압이 일치하지 않는 경우 필립스 대리점이나 서비스 센터로 문의하십시오.
- **2** 전원 코드를 **AC MAINS~** 단자와 벽면 콘센트에 연결합니다. 기기가 연결되었으므로 이제 사용할 수 있습니다.
- **3** 기기의 전원을 완전히 끄려면 벽면 콘센트에서 전원 코드를 뽑습니다.
- **4** AC 전원 플러그를 쉽게 연결할 수

있도록 AC 콘센트 가까이에 장치를 설치합니다.

*•* 천둥 번개가 치는 동안에는 기기를 보호하기 위해 벽면 콘센트에서 전원 코드를 분리하십시오. 기기의 뒷면에 있는 MAINS 소켓에서만 커넥터를 뽑은 경우에는 연결되지 않은 케이블 단자에 계속 전기가 통할 수 있으므로 어린이들이 크게 다치는 일이 없도록 주의하십시오.

### **명판은 기기의 아래쪽에 있습니다.**

### **도움말:**

– 에너지 낭비를 줄이려면 기기를 사용한 후에는 항상 소스 선택기를 **OFF** 로 조절하십시오.

# **일반 작동**

### **기기 켜기/끄기 및 기능 선택**

- **1** 음원을 선택하려면 **소스 선택기를 CD/ USB, FM** 또는 **MW** 로 조절합니다.
- **2** 기기의 전원을 끄려면 **소스 선택기**를 **OFF** 위치로 조절합니다.
- **3 MP3 링크** 모드로 전환하려면 외부 오디오 음원을 **MP3 링크** 단자에 연결합니다

### **도움말:**

- *•* 기기가 **CD/USB, FM** 또는 **MW** 모드로 설정되어 있더라도 외부 오디오 음원을 연결하면 기기가 자동으로 **MP3 링크** 모드로 전환됩니다.
- *•* **MP3 링크** 단자는 이어폰 연결용이 아닙니다.

### **볼륨 및 음향 조절**

**VOLUME** 과 **DBB** 컨트롤로 음향을 조절합니다.

**라디오 수신**

- **1** 소스 선택기를 **FM 또는 MW 로 조절합니다.**
- **2 TUNING**을 돌려 라디오 채널을 맞춥니다.

### **라디오 수신 상태 개선 방법**

- *•* FM 수신 상태를 최적으로 개선하려면 길이 조절이 가능한 안테나를 연장하거나 기울이거나 회전시킵니다. 신호가 너무 강한 경우 안테나의 길이를 줄이십시오.
- *•* MW에는 내장형 안테나를 사용합니다. 전체 기기를 회전시켜서 안테나를 수신 상태가 최적화되는 방향으로 향하게 합니다.

### **MP3 정보**

음악 압축 기술인 MP3(MPEG1 오디오 레이어 3)는 CD 수준의 음질을 유지하면서 오디오 CD의 디지털 데이터량을 현저히 줄여 줍니다.

- *•* **MP3 파일 구하기:** 인터넷에서 합법적인 mp3 음악 파일을 컴퓨터의 하드 디스크 로 다운로드하거나, 사용자의 컴퓨터에 서 적절한 인코더 소프트웨어로 직접 오 디오 CD 파일을 변환하여 만들 수 있습 니다. (MP3 파일에는 128 kbps 비트 전 송률 또는 그 이상이 권장됩니다.)
- *•* **MP3 CD 만들기:** 사용자의 컴퓨터 하드 디 스크에서 CD 버너를 사용하여 CDR 또 는 CDRW에 음악 파일을 굽습니다.

### **도움말:**

- 파일 이름이 .mp3로 끝나는 MP3 파일 인지 확인하십시오.
- 총 음악 파일 및 앨범 수: 약 400개(파 일 이름 길이가 일반적인 길이인 20자 인 경우)
- 파일 이름의 길이에 따라 재생되는 총 트랙 수가 달라집니다. 파일 이름이 짧 을 수록 디스크 한 개에 더 많은 파일을 구울 수 있습니다.

### **디스크 재생**

- *•* 이 CD 플레이어는 CD-R, CD-RW, MP3/WMA CD 등의 오디오 디스크를 재생합니다.
- *•* CD-ROM, CD-I, CDV, VCD, DVD 또는 컴퓨터 CD는 재생할 수 없습니다.

**중요 사항!**

- 일부 레코딩 회사에서 저작권 보호 기술 로 인코딩한 CD는 본 제품에서 재생되지 않을 수 있습니다.
- DRM으로 보호되는 WMA 디스크는 지원 되지 않습니다.
- **1 소스 선택기**를 **CD/USB** 로 조절합니다.
- **2 CD/USB** 를 한 번 또는 여러 번 눌러 **CD** 모드로 전환합니다.
- **3** CD 덮개를 열고 인쇄된 면이 위를 향하도록 CD를 넣은 다음, CD 덮개를 눌러서 부드럽게 닫습니다.
	- ➜ 디스플레이에 ---이 표시된 후에 총 트랙 수가 표시됩니다. (2 참조)
- 4 ▶Ⅱ을 눌러 재생을 시작합니다.
- 5 재생을 일시 중지하려면 ▶Ⅱ을 누릅니다.
	- $\rightarrow$  디스플레이: 번 깜박입니다. (3) 참조)
- 6 **재생을 계속하려면 ▶Ⅱ을 다시 누릅니다.**
- **7** 재생을 중지하려면 9를 누릅니다.

### **도움말:**

- 다음 경우에도 CD 재생이 중지됩니다.
- CD 덮개를 여는 경우
- **USB**, **FM**, **MW** 또는 **OFF**를 선택한 경우
- CD가 끝까지 재생된 경우

# **MP3/WMA/CD 플레이어**

### **다른 트랙 선택**

- 디스플레이에 원하는 트랙 번호가 표시될 때까지 ∞/§ 을 한 번 또는 여러 번 누르십시오. **MP3/WMA-CD의 경우:**  먼저 **ALB +/-**를 한 번 또는 여러 번 눌러 앨범을 찾습니다.
- 일시정지/멈춤 위치에서 ▶||을 눌러 재생을 시작합니다.

### **트랙에서 원하는 구간 찾기**

- 1 트랙이 재생되는 동안에 K 또는 ▶을 누르고 있습니다.
	- ➜ CD가 낮은 음량으로 고속으로 재생됩니다.
- 2 원하는 구간을 찾았을 때 K 또는 ▶에서 손을 떼면 다시 정상적으로 재생됩니다.

### **도움말:**

– 구간 검색 중에 마지막 트랙의 끝 부분에 도달하면 CD가 중지 모드로 전환됩니다.

### **트랙 번호 프로그래밍**

 최대 20개 트랙을 원하는 순서로 저장할 수 있습니다. 원하는 경우 한 트랙을 두 번 이상 저장할 수 있습니다.

- **1** 멈춤 위치에서 **PROG**를 눌러 프로그래밍을 활성화합니다.
	- ➜ 디스플레이: **PROG** 및 P01 깜박임. (4 참조)
- **2** ∞ 또는 §을 눌러 원하는 트랙 번호를 선택합니다.

### **MP3/WMA-CD의 경우: 먼저 ALB +/-** 를 한 번 또는 여러 번 눌러 앨범을 선택합니다.

- **3 PROG**를 눌러 원하는 트랙 번호를 저장합니다.
	- ➜ 디스플레이: **PROG** 및 P02 깜박임 - 다음 트랙을 프로그래밍합니다.
- **4** 이러한 방식으로 **2 3**단계를 반복하여 원하는 트랙을 모두 선택하여 저장합니다.
	- ➜ 트랙을 20개 이상 저장하려고 시도하면 트랙이 선택되지 않고 디스플레이에 ---이 표시됩니다.
- 5 프로그램을 재생하려면 ▶/Ⅱ을 누릅니다.

### **도움말:**

– 프로그램 재생이 멈춤 위치에 이르면 기기가 일반 재생 모드로 돌아갑니다. 프로그램 모드를 다시 시작하려면 멈춤 위치에서 **PROG** 를 누릅니다.

### **프로그램 검토**

 멈춤 위치에서 **PROG** 를 여러 번 눌러 저장된 트랙을 확인합니다.

### **프로그램 삭제**

다음 경우에도 메모리 콘텐츠가 삭제됩니다.

- 멈춤 위치에서 **PROG** 를 눌러 프로그램 모드로 전환한 다음 ■ 를 누른 경우.
- **USB**, **FM**, **MW** 또는 **OFF** 를 선택한 경우.
- CD 덮개를 연 경우.

**다양한 재생 모드: REPEAT 및 SHUFFLE(**5*,* 6 **참조)** 재생 전이나 재생 중에 다양한 재생 모드 를 선택하거나 변경할 수 있고, REPEAT 모드를 **PROG**(프로그램) 모드와 조합하 여 재생할 수 있습니다.

*–* 현재 트랙을 계속 재생합니다.

**MP3의 경우:**

- **ALB** *–*현재 앨범의 모든 트랙을 반복 해서 재생합니다.
- *–* 전체 CD/프로그램을 반복해서 재생합니다.
- *–* 모든 트랙을 임의의 순서로 재생합 니다.
- **1** 재생 모드를 선택하려면 **REPEAT/ SHUFFLE**을 한 번 또는 여러 번 누릅니다.

➜ 디스플레이에 관련 아이콘이 표시됩니다.

- 2 일시정지/멈춤 위치에 있는 경우 ▶Ⅱ을 눌러 재생을 시작합니다.
- **3** 일반 재생으로 돌아가려면 REPEAT/ SHUFFLE 모드가 더 이상 표시되지 않을 때까지 **REPEAT/SHUFFLE**을 반복해서 누릅니다.

- **USB 연결 사용** AZ1839는 전면 패널에 있는 USB 포트 에서 플러그앤플레이 기능을 지원하므 로, USB 대용량 저장 장치에 저장된 디 지털 음악 및 음성 콘텐츠를 재생할 수 있습니다.
- 또한, USB 대용량 저장 장치를 사용하여 디스크 작동 섹션에 명시된 설명 및 지침 에 따라서 AZ1839가 제공하는 모든 기 능을 즐길 수 있습니다.

### **호환 USB 대용량 저장 장치**

AZ1839에서 사용 가능한 장치

- USB 플래시 메모리(USB 2.0 또는 USB1.1)
- USB 플래시 플레이어(USB 2.0 또는 USB1.1)
- Windows XP에 드라이버를 설치해야 하는 USB 장치는 지원되지 않습니다.

### **참고:**

일부 USB 플래시 플레이어(또는 메모리 장치)에 저장된 콘텐츠는 저작권 보호 기 술을 사용하여 녹음되었습니다. 이 기술 로 보호된 콘텐츠는 다른 장치에서 재생 되지 않을 수 있습니다(예: AZ1839 제 품).

### **지원되는 형식:**

- USB 또는 FAT12, FAT16, FAT32인 메모리 파일 형식(섹터 크기: 512 - 65,536바이트)
- MP3 비트 전송률(데이터 속도): 32-320kbps 및 가변 비트 전송률
- WMA v9 또는 이전 형식 파일
- 최대 8개 수준까지 구축할 수 있는 디 렉터리
- 앨범 수: 최대 99개
- 트랙 수: 최대 511개
- ID3 태그 v2.0 이상 버전
- Unicode UTF8로 작성된 파일 이름(최 대 길이: 128바이트)

**시스템에서 재생 및 지원되지 않는 항목:** 

- 빈 앨범(MP3/WMA 파일이 들어 있지 않고 디스플레이에 표시되지 않는 앨 범)
- 지원되지 않는 파일 형식은 건너뜁니 다. 즉, Word 문서(.doc) 또는 확장명 이 .dlf인 MP3 파일은 인식 및 재생되 지 않습니다.
- AAC, WAV, PCM. NTFS 오디오 파일
- DRM으로 보호된 WMA 파일
- 무손실 형식 WMA 파일

### **USB 대용량 저장 장치 재생**

- **1** 사용중인 AZ1839가 AC 전원 또는 지정 된 배터리로 전원이 공급되는지 확인합 니다.
- **2 소스 선택기**를 **CD/USB** 로 조절합니다.
- **3 CD/USB** 를 한 번 또는 여러 번 눌러 **USB** 모드로 전환합니다. ➜ 디스플레이에 - - -이 표시됩니다.
- **4** 호환 가능한 USB 대용량 저장 장치를 A71839에서 → 이 표시된 USB 포트 에 꽂습니다. 필요한 경우, 적합한 USB 케이블로 장치와 AZ1839의 USB 포트 사이를 연결합니다.
	- ➜ 장치가 자동으로 켜집니다.
- 장치가 켜지지 않으면 수동으로 장치의 전원을 켠 후 USB 포트에 다시 연결합니 다.
	- → AZ1839의 디스플레이에 - -이 표 시된 후 장치에 저장된 총 재생용 오 디오 파일의 수(표시되는 최대 트랙 수는 511개)가 표시됩니다.
- 5 AZ1839에서 ▶Ⅱ을 눌러 재생을 시작합 니다.
	- **→ AZ1839의 디스플레이에 현재 트랙** 수가 표시됩니다.

### **도움말:**

- AZ1839에는 USB 대용량 저장 장치에 저 장된 재생용 오디오 파일 중에서 최대 511개의 파일을 재생할 수 있습니다.
- AZ1839에는 USB 대용량 저장 장치에 저장된 재생용 앨범 중에서 최대 99개 의 앨범을 선택하여 표시할 수 있습니 다.
- MP3 파일의 이름이 .mp3로 끝나는지 와 WMA 파일의 이름이 .wma로 끝나 는지 확인하십시오.
- DRM으로 보호된 WMA 파일을 변환할 경우 Windows Media Player 10(이 상)을 사용하십시오. Windows Media Player 및 WM DRM(Windows Media 디지털 권한 관리)에 대한 자세한 내 용은 www.microsoft.com을 참조하십 시오.
- USB 장치를 재생하는 중에 디스플레 이에 "OL"이 표시되면 USB 장치가 AZ1839에 전자적 과부하를 일으키는 것을 의미하므로 USB 장치를 변경해 야 합니다.

# 유지관리 및 안전(7 참조)

### **CD 플레이어 및 CD 취급**

- CD 플레이어가 CD를 제대로 읽을 수 없 는 경우, 장치의 수리를 요청하기 전에 클리닝 CD로 렌즈를 청소해 보십시오.
- CD 플레이어의 렌즈는 절대 만지지 마 십시오!
- 주변 기온이 급격히 변화하면 CD 플레이 어의 렌즈에 물방울이 맺힐 수 있습니다. 이 경우 CD가 재생되지 않습니다. 이때 렌즈를 닦지 말고 습기가 제거될 때까지 장치를 상온에 두십시오.
- 렌즈에 먼지가 덮이지 않도록 항상 CD 덮개를 닫아 놓으십시오.
- CD를 닦을 때에는 린트가 함유되지 않 은 부드러운 천으로 CD의 중심에서 바 깥쪽으로 직선으로 닦으십시오. 디스크 가 손상될 수 있으므로 세제를 사용하지 마십시오.
- CD 표면에 글씨를 쓰거나 스티커를 부착 하지 마십시오.

### **안전 사항**

- 기기가 기울지 않도록 평평하고 단단하 며 안정적인 바닥에 놓으십시오.
- 전원 플러그나 제품 연결기를 분리 장치 로 사용하는 경우에는 분리 장치를 즉시 작동할 수 있는 상태로 유지하십시오.
- 기기, 배터리 및 CD를 습기, 빗물, 먼지 나 난방 기구 또는 직사광선으로 인한 과 도한 열에 노출시키지 마십시오.
- 액체가 떨어지거나 튀기는 곳에 제품을 두지 마십시오.
- 열기가 누적되는 것을 막기 위해 적절한 환기가 필요하며, 환기구와 주변 물체와 간격을 최소 15cm 이상 유지하십시오.
- 신문, 탁자보, 커튼 등의 물체로 환기구 를 막지 마십시오.
- 꽃병 등의 액체가 들어 있는 물체를 제품 위에 놓지 마십시오.
- 불이 켜진 양초 등 발화 위험이 있는 물 체를 제품 가까이에 두지 마십시오.
- 기기의 기계 부품에는 자체 윤활 베어링 이 포함되어 있으므로 윤활유를 도포하 지 마십시오.
- 기기는 마른 천을 사용하여 닦으십시오. 외관이 손상될 수 있으므로 알콜, 암모니 아, 벤젠 또는 연마제가 포함된 세제를 사용하지 마십시오.
- 배터리를 햇빛, 불 등의 과도한 열에 노 출시키지 마십시오.

# 문제 해결

오류가 발생하면 장치의 수리를 요청하기 전에 먼저 아래에 나열된 사항을 확인하십시오. 지침을 따른 후에도 문제를 해결할 수 없는 경우 필립스 대리점이나 서비스 센터로 문의하 십시오.

### **경고:**

감전의 위험이 있으므로 기기를 열지 마십시오. 어떤 경우에도 이 제품 을 직접 수리하지 마십시오. 품질 보증이 무효화될 수 있습니다.

### 문제점

- 예상 원인
- 해결책

### 소리가 나지 않습니다. 전원이 켜지지 않습니다.

- 볼륨이 조절되지 않았습니다.
- 볼륨을 조절하십시오.
- 전원 코드가 제대로 연결되지 않았습니다.
- AC 전원 코드를 올바르게 연결하십시오.
- 배터리가 방전되었거나 잘못 삽입되었습니다.
- 새 배터리를 올바르게 삽입하십시오.
- CD에 오디오 파일이 아닌 파일이 있습니다. ∞ , § 을 한 번 또는 여러 번 눌러 데이터 파 일이 아닌 CD 오디오 트랙으로 건너뛰십시오.

### 디스플레이가 제대로 작동하지 않습니다. 여러 컨트롤 버튼을 눌러 보아도 반응이 없습니다.

- 정전기가 방전되었습니다.
- 기기의 전원을 끄고 플러그를 빼십시오. 몇 초 후에 플러그를 다시 연결하십시오.

### $- -$ ,  $\epsilon$ , 이 표시되거나 아무런 표시가 없습니다.

- CD를 넣지 않았습니다.
- CD를 넣으십시오.
- CD가 심하게 긁혔거나 더럽습니다.
- CD를 교체하거나 닦으십시오(유지관리 참조).
- 레이저 렌즈에 물방울이 맺혔습니다.
- 렌즈의 습기가 제거될 때까지 기다리십시오.
- CD-R/CD-RW가 비어 있거나 작업이 완료되 지 않았습니다.
- 작업이 완료된 CD-R/CD-RW를 사용하거나 올바른 CD 오디오 디스크를 사용하십시오.

### **참고:**

저작권 보호 기술로 인코딩된 일부 CD는 컴 팩트 디스크 표준에 맞지 않으므로 이 기술 로 인코딩되지 않은 CD를 사용해야 합니다.

### CD가 트랙을 건너 뜁니다.

- CD가 손상되었거나 더럽습니다.
- CD를 교체하거나 닦으십시오.
- 프로그램/무작위가 활성화된 상태입니다.
- 프로그램/무작위 모드를 중지하십시오.

### **참고:**

 CD가 심하게 긁혔거나 더러우면 불안전한 방 식으로 작동할 수 있습니다.

### MP3 재생 중에 소리가 튑니다.

- MP3 파일이 320Kbps을 초과하는 전송률로 압축되었습니다.
- CD 트랙을 MP3 형식으로 저장하려면 낮은 압 축 수준을 사용하십시오.
- 디스크가 손상되었거나 더럽습니다.
- 디스크를 교체하거나 닦으십시오.

### 내 AZ1839에서 USB 장치를 재생할 수 없습니다.

- 기기가 USB 모드로 설정되지 않았습니다.
- USB 모드를 선택하십시오.
- 장치가 AZ1839의 USB 포트에 제대로 연결되 지 않았습니다.
- 장치를 다시 연결하고 전원이 켜졌는지 확인 하십시오.
- 장치 또는 장치에 저장된 오디오 파일 형식이 AZ1839에서 지원되지 않습니다.
- 호환 가능한 장치 및 재생용 오디오 파일 형식 을 사용하십시오.

### **USB 다이렉트 관련 정보:**

- 1. 이 제품의 USB 연결 호환성:
	- a) 이 제품은 USB MSD 표준을 따르는 대부분의 USB 대용량 저장 장치(MSD)를 지원 합니다.
		- i) 가장 일반적으로 사용되는 대용량 저장 클래스 장치에는 플래시 드라이브, 메모리 스틱, 점프 드라이브 등이 있습니다.
		- ii) 대용량 저장 장치를 컴퓨터에 꽂은 후에 컴퓨터에 "디스크 드라이브"가 표시되는 경우 대부분은 MSD를 지원하고 이 제품과 호환됩니다.
	- b) 대용량 저장 장치에 배터리 또는 전원이 필요한 경우, 이 제품에 다시 연결하기 전 에 USB 장치에 새 배터리가 있는지 확인하거나 USB 장치를 먼저 충전하십시오.
- 2. 지원하는 음악 파일의 종류:
	- a) 이 장치는 파일 확장명이 .mp3 또는 .wma인 보호되지 않은 음악 파일만 지원합니 다.
	- b) 온라인 음악 상점에서 구매한 음악은 DRM(Digital Rights Management)으로 보호 받기 때문에 지원되지 않습니다.
	- c) 파일 확장명이 .wav, .m4a, .m4p, .mp4, .aac 등으로 끝나는 파일은 지원되지 않습 니다.
- 3. mp3 또는 wma 파일이 컴퓨터에 있더라도 컴퓨터의 USB 포트를 이 제품에 직접 연결 하지 마십시오.

### **환경 정보**

불필요한 포장 재료를 모두 생략했습니다. 포장은 판지, 폴리스틸렌, 플리스틱의 세 가지 소재로 제작되어 쉽게 분리할 수 있습니다.

기기는 지정 업체에서 분해할 경우 재활용할 수 있는 재료로 구성되어 있습니 다. 포장, 방전 배터리 및 오래된 장비의 폐기와 관련한 지역 규정을 확인하십 시오.

## **사양**

**전력 소비량................15W 규격(L x W x H)........420 x 240 x 168(mm) 중량..............................2.828kg**

### **청각 안전**

### **적절한 볼륨으로 청취하십시오.**

- 볼륨을 높여 헤드폰을 사용하면 청력 저하의 원인이 될 수 있습니다. 이 제품은 1분 미만의 노출에도 일반인의 청력 손실을 유발할 수 있는 데시벨 범위의 사운드를 생성 할 수 있습니다. 이와 같은 높은 데시벨 범위는 청력에 문제가 있는 사용자를 위해 제 공됩니다.
- 들리는 사운드 크기는 실제 사운드 크기와 일치하지 않을 수 있습니다. 시간이 갈수록 사용자가 "듣기 편안한 사운드 수준"이 점점 더 큰 사운드 볼륨으로 적응되기 때문입 니다. 그러므로 "적절한 수준"이라고 생각되는 볼륨이라도 실제로는 너무 클 수 있기 때문에 오랫동안 청취하면 청력을 저하시킬 수 있습니다. 이러한 현상을 방지하려면 청력이 적응되기 전에 볼륨을 안전한 수준으로 설정한 다음 해당 수준을 유지합니다.

### **안전한 볼륨 수준 설정 방법**

- 볼륨 컨트롤을 낮은 볼륨으로 설정합니다.
- 소리가 왜곡되지 않고 편안하고 명확하게 들릴 때까지 사운드 볼륨을 천천히 높입니다.  **적당한 시간 동안 청취합니다.**
- 볼륨을 "안전한 수준"으로 설정했더라도 너무 오랫동안 청취하면 역시 청력이 손실될 수 있습니다.
- 장비를 적당한 시간 동안 사용한 후에는 휴식을 취하십시오.

### **헤드폰을 사용할 때 다음 지침을 반드시 준수하십시오.**

- 적당한 시간 동안 적당한 볼륨으로 청취합니다.
- 높은 볼륨에 청각이 적응되었다고 해서 볼륨을 조정해서는 안 됩니다.
- 주변의 소리가 전혀 들리지 않을 정도로 볼륨을 높이지 마십시오.
- 주의하여 사용해야 하며, 위험 가능성이 있는 경우에는 일시적으로 사용을 중지해야 합 니다.
- 자동차, 자전거, 스케이트보드 등을 타는 중에는 헤드폰을 사용하지 마십시오. 교통 사 고의 위험이 있으며 대부분의 지역에서 이러한 상황의 헤드폰 사용은 불법입니다.